<span id="page-0-0"></span>[Prolog](#page-26-0)

[Iniciando](#page-1-0)

[Mão na massa](#page-4-0)

[Conceitos](#page-16-0)

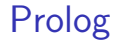

MATA56 - Paradigmas de Linguagens de Programação, UFBA, 2016.1. Prof. Rodrigo Rocha ([rodrigo@dcc.ufba.br](mailto:rodrigo@dcc.ufba.br))

<span id="page-1-0"></span>[Prolog](#page-0-0)

[Iniciando](#page-1-0)

[Mão na massa](#page-4-0)

[Conceitos](#page-16-0)

# [Iniciando](#page-1-0)

### Conceitos

### [Iniciando](#page-1-0) [Mão na massa](#page-4-0)

[Prolog](#page-0-0)

- Baseada na lógica de primeira ordem (lógica de predicados)
- Concebida na década de 1970
- Usada nos seguintes domínios
	- inteligência artificial
	- linguística computacional
	- sistemas de recomendação

### Ferramenta

#### [Iniciando](#page-1-0)

### [Mão na massa](#page-4-0)

[Prolog](#page-0-0)

### [Conceitos](#page-16-0)

### SWI Prolog

- Site: <http://www.swi-prolog.org/>
- Instalação (Linux): sudo apt-get install swi-prolog
- Interpretador online: <http://swish.swi-prolog.org/>
	- Exemplos: [http:](http://swish.swi-prolog.org/example/examples.swinb)

[//swish.swi-prolog.org/example/examples.swinb](http://swish.swi-prolog.org/example/examples.swinb)

<span id="page-4-0"></span>[Prolog](#page-0-0)

[Iniciando](#page-1-0)

[Mão na massa](#page-4-0)

[Conceitos](#page-16-0)

# [Mão na massa](#page-4-0)

### Base de conhecimento

[Iniciando](#page-1-0)

### [Mão na massa](#page-4-0) [Conceitos](#page-16-0)

[Prolog](#page-0-0)

• Crie um arquivo base.pl, com o seguinte conteúdo: humano(joao)**.**

- **Esse arquivo é nossa base de conhecimento.**
- Através do arquivo, estamos informando que joao é humano.
- humano(joao), nesse contexto, é um fato.

### **Consultas**

#### [Prolog](#page-0-0)

#### [Iniciando](#page-1-0)

### [Mão na massa](#page-4-0)

[Conceitos](#page-16-0)

- Agora abra o interpretador Prolog: prolog
- Vai aparecer o *prompt* ?-
- Digite consult('base.pl') para carregar a base de conhecimento.
- Então digite:

humano(joao)**.**

- Você está fazendo uma consulta: joao é humano?
- O Prolog responde true.

### **Consultas**

#### [Iniciando](#page-1-0)

#### [Mão na massa](#page-4-0)

[Prolog](#page-0-0)

- Dica:
	- use prolog -s base.pl para abrir o Prolog já carregando o arquivo base.pl.

### **Consultas**

#### [Iniciando](#page-1-0)

### [Mão na massa](#page-4-0)

[Prolog](#page-0-0)

- Outras consultas para testar:
	- humano(shrek).
	- humano(caetano).
	- humano $(X)$ .
- false significa "não é possível provar que é verdadeiro".
	- hipótese do mundo fechado

### Variáveis

### [Iniciando](#page-1-0) [Mão na massa](#page-4-0)

[Prolog](#page-0-0)

- Em humano(X), X é uma variável.
- · Em Prolog, variáveis começam com uma letra maiúscula.
- O Prolog retorna todos os valores de X para os quais X é humano.

[Prolog](#page-0-0)

# Exemplo mais completo

[Iniciando](#page-1-0) [Mão na massa](#page-4-0)

[Conceitos](#page-16-0)

• Base (arquivo base.pl): humano(joao)**.** humano(maria)**.** humano(pedro)**.** mulher(maria)**.** homem(joao)**.** homem(pedro)**.**

- Consulta: humano(X).
- Tecle ; para continuar a busca.

# Regras

#### [Iniciando](#page-1-0)

### [Mão na massa](#page-4-0)

[Prolog](#page-0-0)

- Se sabemos que joao é homem, não deveríamos precisar dizer que ele é humano, pois todo homem é humano!
- A mesma lógica vale para as mulheres!
- Podemos inserir regras na nossa base de conhecimento

# Regras

#### [Prolog](#page-0-0)

#### [Mão na massa](#page-4-0)

- Regras
	- Se X é homem, então X é humano.
	- Se X é mulher, então X é humano.
- Atualize o arquivo base.pl:

```
humano(X) : – homem(X).
humano(X) :- mulher(X).
mulher(maria).
homem(joao).
homem(pedro).
```
- Note o uso da variável X.
- A condicional é invertida.

### Busca

#### [Iniciando](#page-1-0)

#### [Mão na massa](#page-4-0)

[Prolog](#page-0-0)

- Agora realize a consulta humano(joao). Qual é o retorno?
- Realize também a consulta humano(X). Qual é o retorno?

### Comentários

#### [Iniciando](#page-1-0)

### [Mão na massa](#page-4-0)

[Prolog](#page-0-0)

```
• Comentários em Prolog podem ser escritos assim:
% este é um comentário de uma linha
/*
 Este é um
 comentário
 de muitas
 linhas.
*/
```
### Comandos úteis

### [Mão na massa](#page-4-0)

[Prolog](#page-0-0)

- halt. fecha o interpretador.
- listing. mostra fatos e regras carregados.
- help. mostra ajuda.
- write('oi'). escreve "oi".
	- nl. escreve uma quebra de linha (**n**ew **l**ine)
- assert( fato ). adiciona um fato à base
	- retract( fato ) remove um fato da base

<span id="page-16-0"></span>[Prolog](#page-0-0)

[Iniciando](#page-1-0)

[Mão na massa](#page-4-0)

[Conceitos](#page-16-0)

# **Definições**

```
• Um programa Prolog é composto de cláusulas terminadas
  por ponto.
```

```
humano(X) :- homem(X).
humano(X) :- mulher(X).
mulher(maria).
homem(joao).
```
• Uma cláusula pode ser um *fato* ou uma regra.

```
Prolog
```
[Iniciando](#page-1-0) [Mão na massa](#page-4-0)

## Fatos e regras

- Um programa Prolog é uma base de conhecimento, que contém
	- **fatos**, afirmações consideradas verdadeiras
	- **regras**, a partir das quais se deduzem fatos não-declarados
- No interpretador do Prolog podem ser realizadas **consultas**
	- o retorno pode ser true/false;

[Prolog](#page-0-0)

[Mão na massa](#page-4-0) [Conceitos](#page-16-0)

- as consultas podem conter **variáveis**;
- nesse caso, o retorno são os valores das variáveis que tornam a expressão verdadeira

### Fatos

### [Iniciando](#page-1-0) [Mão na massa](#page-4-0) [Conceitos](#page-16-0)

[Prolog](#page-0-0)

- Exemplo: mulher(maria) é um fato
- mulher é um predicado.
- Predicados contêm *argumentos* separados por vírgulas.
- Exemplo: pai(joao, maria) (joao é pai de maria)
	- pai é um predicado binário (dois argumentos)
	- referimos a ele como pai/2 (predicado com 2 argumentos)
- maria é um átomo, i.e., uma constante não-numérica, um símbolo

### Termos

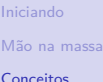

[Prolog](#page-0-0)

- Fatos, números, átomos, predicados e listas são considerados termos.
- (Listas serão vistas mais adiante)
- Termos complexos são da forma functor(argumento1, argumento2, ...)
	- o functor é um átomo
	- argumentos podem ser qualquer termo

# Regras

#### [Prolog](#page-0-0)

# [Mão na massa](#page-4-0)

- Exemplo: humano(X) :- homem(X) é uma **regra**
- Toda regra possui uma **cabeça** e um **corpo**.
	- Formato: cabeça :- corpo
- X é uma variável
- O corpo é composto de um ou mais termos separados por vírgulas.
- O corpo representa as condições que precisam ser satisfeitas para se chegar à conclusão representada pela cabeça.

# Regras

#### [Prolog](#page-0-0)

### [Iniciando](#page-1-0) [Mão na massa](#page-4-0)

### [Conceitos](#page-16-0)

### • Exemplo:

 $pai(X, Y)$  :- progenitor $(X, Y)$ , homem $(X)$ .

- X é pai de Y se X é progenitor de Y **e** X é homem (para quaisquer X e Y).
- Vírgula = **e** (conjunção lógica).
- Ponto-e-vírgula = **ou** (disjunção lógica).
	- Ex.:  $avo(X, Z)$  :-  $pai(X, Y)$ ,  $pai(Y, Z)$ ;  $pai(X, Z)$  $Y)$ , mae $(Y, Z)$ .
	- Equivalente a escrever duas cláusulas:
		- $avo(X, Z)$  :-  $pai(X, Y)$ ,  $pai(Y, Z)$ .
		- $\bullet$  avo(X, Z) :- pai(X, Y), mae(Y, Z).

# Consultas (ou metas)

- No prompt interativo do Prolog, escrevem-se consultas
	- também conhecidas como metas
	- a meta do Prolog é deduzir se a expressão é verdadeira
- **•** Exemplos:

[Prolog](#page-0-0)

[Iniciando](#page-1-0) [Mão na massa](#page-4-0) [Conceitos](#page-16-0)

- $\bullet$  pai(X, X) retorna pessoas quem sai pais de si próprias
- pai $(X, Y)$  retorna pais e filhos; note que X pode ser igual a Y.

### Variáveis

- Variáveis começam com letra maiúscula.
- Exemplos: X, Y, Pessoa.

[Prolog](#page-0-0)

[Mão na massa](#page-4-0) [Conceitos](#page-16-0)

- O escopo de uma variável é a cláusula em que se encontra.
	- Se X aparecer em duas cláusulas diferentes, são duas variáveis diferentes.
- Em uma consulta, podemos usar a variável anônima \_ para denotar uma variável que não nos interessa saber o valor.
	- pai $(X, Y)$  retorne todos os pares  $(X, Y)$  nos quais X é pai de Y.
	- pai $(X, )$  retorne todos os X tais que X é pai de alguém.

### Consultas compostas

[Conceitos](#page-16-0)

[Prolog](#page-0-0)

[Mão na massa](#page-4-0)

- Uma consulta também pode conter vários termos separados por vírgulas.
- Nesse caso são retornadas os valores que satisfazem a todos os termos simultaneamente.
- Exemplo:
	- progenitor(X, Y), progenitor(Y, Z).
	- Retorna todos as pessoas que possuem neto.

### Exercícios básicos

[Mão na massa](#page-4-0)

<span id="page-26-0"></span>[Prolog](#page-0-0)

- Escreva um programa em Prolog para resolver o [problema](https://rachacuca.com.br/logica/problemas/1/) [das 3 casas.](https://rachacuca.com.br/logica/problemas/1/)
- <http://swish.swi-prolog.org/example/movies.pl>
- [http://cs.union.edu/~striegnk/courses/](http://cs.union.edu/~striegnk/courses/esslli04prolog/practical.day1.php) [esslli04prolog/practical.day1.php](http://cs.union.edu/~striegnk/courses/esslli04prolog/practical.day1.php)
- [http://cs.union.edu/~striegnk/courses/](http://cs.union.edu/~striegnk/courses/esslli04prolog/practical.day1.php?s=practical.day1.node6) [esslli04prolog/practical.day1.php?s=practical.](http://cs.union.edu/~striegnk/courses/esslli04prolog/practical.day1.php?s=practical.day1.node6) [day1.node6](http://cs.union.edu/~striegnk/courses/esslli04prolog/practical.day1.php?s=practical.day1.node6)